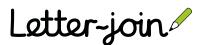

## Letter-join Letter-join Letter

## Build a spelling list from a Letter-join template

From the Letter-join menu, open the Letter-join Word Processor under the Resources tab.

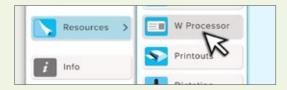

Click the 'Open a template' button and select the 'Look, trace and copy spelling list'.

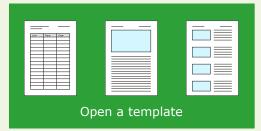

Scroll over the heading to select 'Spellings title' and overwrite the heading with your spelling list name. Do the same for the date.

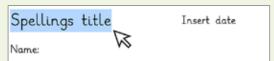

Place the cursor in the cell underneath 'Look' and type the first word.

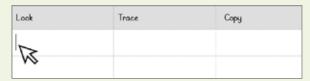

Now place the cursor in the cell underneath 'Trace' and type the first word again. The 'Trace' text will be grey. Continue by adding the 'Look' word and then the 'Trace' word until the table is complete.

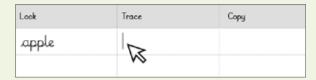

Scroll over the text and select the font and size approriate for your class.

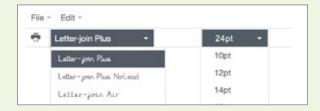

## Example

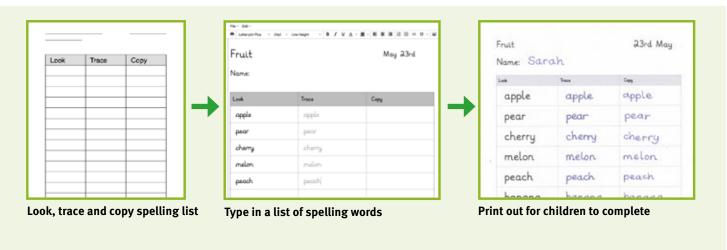